# Baden-Wurttembergs extended lan

# Arbeitsbericht

Berichtszeitraum: 9.4.92 - 24.6.92 Zur Sitzung vom 24.6.92

# Inhaltsverzeichnis

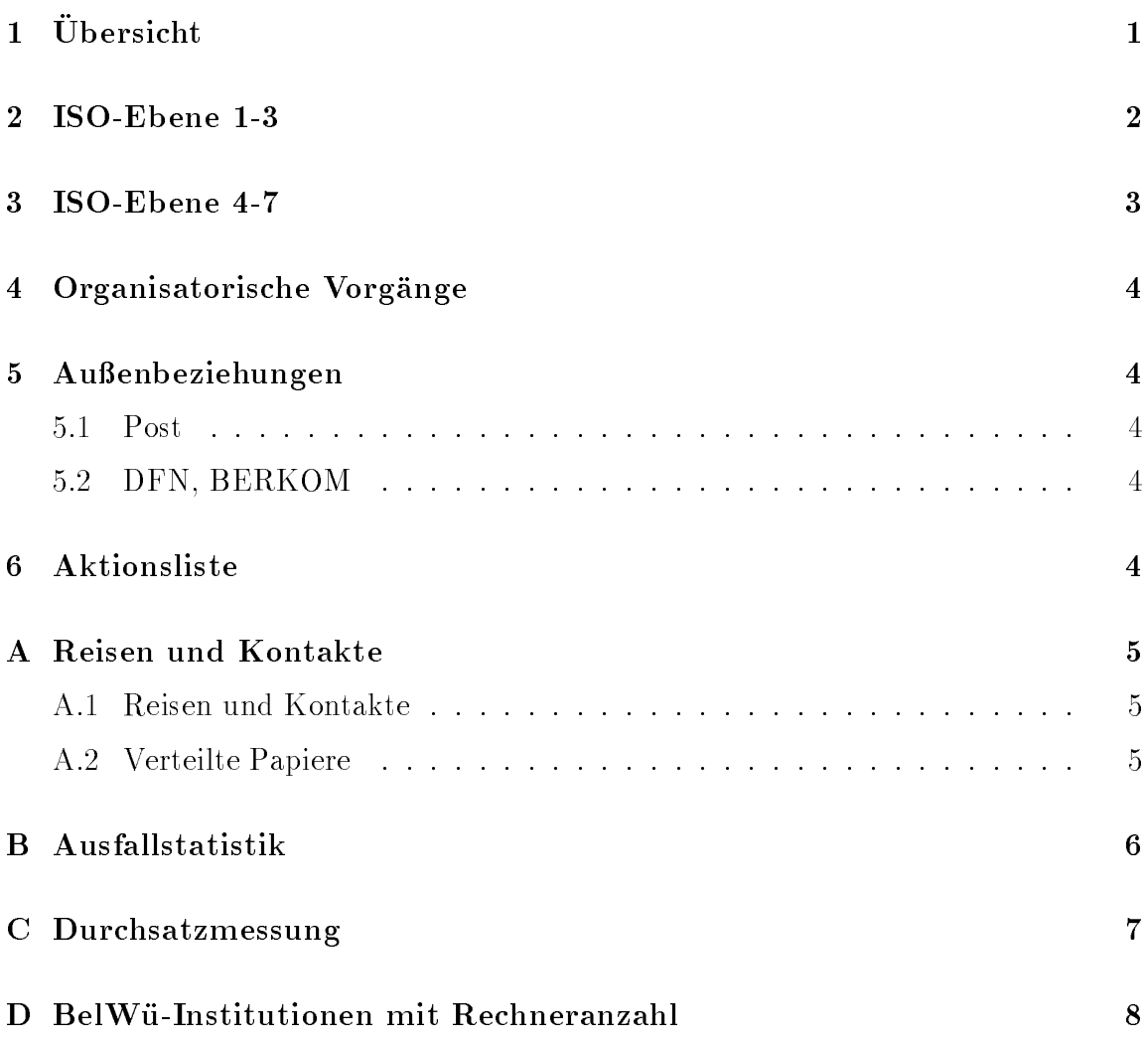

# 1 Übersicht

Die wesentlichen Ereignisse waren die 1. BelWu-Vollversammlung, sowie der Anschluß der Fachhochschule Ravensburg-Weingarten und der Berufsakademie in Mannheim.

### 2 ISO-Ebene 1-3

- 1. Im Berichtszeitraum traten folgende größere Betriebsprobleme auf (für eine zeitliche Aufstellung siehe Anhang B):
	- Zahlreiche VBN/FDDI-Verbindungsprobleme zwischen Stuttgart und Karlsruhe wegen einem Wackelkontakt im FDDI-Multiplexer und Ausfall der VBN-Leitung.
	- Verbindungsausfall zwischen Stuttgart und Karlsruhe, FH und Uni Konstanz, Stuttgart und Ulm.
	- Sehr uberlastete Leitung zwischen Karlsruhe und Heidelberg.
	- Extrem langsamer europaischer Zugang (wegen Uberlastung der WIN-Anschlüße in Karlsruhe und Stuttgart). Abhilfe versprechen die beiden bestellten 2 MB WIN-Anschlüße.
	- Defektes CBUS-Board in Freiburg.
- 2. Produktionsaufnahme des LVN-SNA-Gateways auf der lvn-gw.belwue.de.
- 3. Der vom RUS (Thomas Hofbauer) fur das neue Hirsc hmann VBN-Multiplexer Grundgerat neu entworfene ULTRA- und FDDI-Teil wurde erfolgreich im Labor getestet. In der vorliegender Form wurde das Ger at fur "nac kte" 140 MBit Strecken wie z.B. Karlsruhe-Stuttgart oder Karlsruhe-Kaiserslautern funktionieren. Leider muß auf wirklichen VBN-Strecken eine andere Taktbehandlung vorgenommen werden. Diese wird derzeit implementiert. Man hot mit Tubin gen in ca. zwei Wochen in Produktion gehen zu konnen.
- 4. Der VBN-Anschluß Freiburgs steht unmittelbar bevor: die VBN-Stecke existiert bereits; zur Zeit wird mit technischen Problemen gekampft (Leitungsqualitat, E-Multiplexer).
- 5. cisco-Router: Inbetriebnahme des BelWu-Anschlusses an der Fachhochschule Ravensburg-Weingarten und der Berufsakademie Mannheim.
- 6. Anschluß des Mannheimer BelWü-ciscos an das WIN.
- 7. Erste CLNP-Anwendung uber das BelWu-Backbone: FTAM zwischen Stuttgart und Tubingen.
- 8. Upgrade der XLINK-Leitung in die USA von 56 auf 128 KBit/sec.
- 9. Beratung der Fachhochschulen und Berufsakademien beim Aufbau eines IP-Netzes bzw. Anschluß an das BelWü.

### 3 ISO-Ebene 4-7

1. Mail:

SMTP-Konguration (incl. ozielle Mailadressen) fur Ph ys. Institut I und Inst. fur Computeran wendungen der Universitat Stuttgart. Verbesserte sendmail.cf fur AIX/RS6000, AIX/PS2, SUNOS, UL TRIX. Shell-Script zum sendmail Mail-Queue Management fur NOC erstellt.

 $2. X.500:$ 

Artikel zum Thema X.500 in BelWu-Spots 1/92.

Erstellung eines Handbuchs zu X.500 mit Beschreibung des allgemeinen BelWu- Zugang zu X.500.

Aufteilung einer Organisation im X.500 eingefuhrt (neuer DSA innerhalb der Uni-Stuttgart und Ubertragung von Zuständigkeiten).

3. Nameserver:

Installation und Betrieb von Nameservern fur die FH Weingarten und BA Mannheim.

4. Datenbank:

Migration von Stuttgarter Daten in die Belami Datenbank Netinfas. Erstellung von Tools in Kaiserslautern.

Prasentation der Datenbank Netinfas in Kaiserslautern.

Auslieferung eines neuen Sybase-Release (SQL Server 4.8 und SQL-Toolset 5.0) an alle BelWu-Teilnehmer.

5. Netzmanagement:

Neuinstallation der NetCentral Netzwerkmanagement Software wegen Datenbankproblemen auf der ncc.belwue.de.

- 6. Dokumentationen: BelWü-Spots Nr. 1/92 v.a. mit Artikeln über Infoserver, News und X.500.
- 7. Kurse/Vortrage:

Vortrag uber BelW u-Nutzung an der Uni Stuttgart und FH Furtwangen.

1. BelWu-Vollversammlung mit Vortragen und Demonstrationen u.a. uber den Gebrauch des Landesinformationssystem (LIS) am Statistischen Landesamtes  $\mathcal{L} = \mathcal{L}$  , we denote the  $\mathcal{L} = \{1, 2, \ldots, n\}$  , we arrive description of the factor of the factor of the factor of the factor of the factor of the factor of the factor of the factor of the factor of the factor o trums Karlsruhe, sowie die Bibliotheksdatenbank des Sudw estdeutschen Bibliotheksverbundes.

Vortrag uber Netzwerkmanagement auf der SAVE-Tagung an der Uni Mannheim.

# 4 Organisatorische Vorgänge

Die erste Sitzung eines BelWu-FH-AKs ist fur den 2. Juli <sup>92</sup> an der FH Heilbronn vorgesehen. An den BelWu-UNI-AK Sitzung wird kunftig ein Vertreter der Fachhochschulen teilnehmen, erstmals am 24.6.92 in Konstanz.

# 5 Außenbeziehungen

#### 5.1 Post

Im Mai wurde ein Gesprach mit der Generaldirektion Telekom (GDT) und der Oberpostdirektion Stuttgart bezuglic <sup>h</sup> der Fortsetzung des VBN-Vorhabens Karlsruhe/Stuttgart/Freiburg gefuhrt. Das MWK konnte aus Termingrunden leider nicht an dem Gesprach teilnehmen. Als Ergebnis wird ein vom Land "abgesegneter" Vorschlag zu dem Thema erwartet.

Insgesamt zeigt sich, daß die GTD sorgfältig alle Highspeedaktivitäten beobachtet innerhalb und außerhalb des DFNs - VBN, MAN, ATM und Sonstiges. Insbesondere wird registriert, wo wer wieviel Geld fur Leitungen ausgibt.

Hingewiesen wird auch darauf, da das MAN in Perspektive fur BelWu v on Bedeutung wird: Industrie am Stuttgarter MAN mochte ins BelWu; das MAN wird mit Munc hen verbunden werden, d.h. es gibt von Freiburg bis Erlangen ggf. wenigstens Fullspeed Ethernet; das MAN wird im ATM Feldversuch mit Koln, Hamburg und Berlin verbunden.

#### 5.2 DFN, BERKOM

Derzeit werden Gesprache mit Berlin (Zuse-Institut), BERKOM und Koln (RZ) wegen eventuellen Einsatzes von Stuttgarter VBN-Technik gefuhrt. Am 25. Juni gibt es hierzu ein zweites Gespräch DFN (Prof. Maaß, Kl), RUS (Peter Feil) und RZ zu Koln (Dr. Trier).

#### **Aktionsliste** 6

Was steht an fur die nachste Zeit, das die Unterstutzung der BelWu-Beauftragten erfordert?

- 1. Anschlu der BelWu-ciscos an das WIN (Uni Heidelberg, Hohenheim, Ulm).
- 2. Beitrage zu den BelWu-Spots.

## A Reisen und Kontakte

### A.1 Reisen und Kontakte

- 1. Arbeitstagung uber Rec hnernetze in Dortmund.
- 2. WIN/IP-Planungsgruppe in Dortmund.
- 3. LIS-Zugangsbesprechung in Stuttgart.
- 4. Netinfas in Kaiserslautern.
- 5. Arbeitsgespräch in Berlin mit DFN/Köln wg. VBN-Projekt in NRW.
- 6. VBN-Installation in Freiburg.
- 7. Cisco-Installation an der FH Ravensburg-Weingarten und der BA Mannheim.
- 8. Beratung an der FH Ludwigsburg.

# A.2 Verteilte Papiere

Zu dieser BelWu-AK-Sitzung werden folgende Papiere verteilt:

- 1. Arbeitsbericht
- 2. Belami-Ubersicht der derzeitigen Netzwerkmanagement-Aktivitaten im BelWu

# B Ausfallstatistik

Die folgende Tabelle zeigt die Nichtverfugbarkeit der VBN/HFD/ISDN-Leitungen zwischen den BelWu Routern in Stunden. Nicht erfasst wurden BelWu-Teilnehmer,

Grundlage ist die Abfrage der Interfaces der Router per Netzwerkmanagementstation NetCentral von Stuttgart aus mit einem Meßintervall von 10 Minuten. Diese Abfragetopologie bewirkt, daß ein weiterer Leitungsausfall hinter einem Leitungsausfall (von Stuttgart aus gesehen) nicht hierdurch erfat wird.

| BelWü-Leitung                 | Typ        |    |
|-------------------------------|------------|----|
| Uni Konstanz - FH Konstanz    | <b>HfD</b> | 36 |
| Uni Stuttgart - Uni Karlsruhe | <b>VBN</b> | 20 |
| Uni Karlsruhe - WIN           | <b>WIN</b> | 11 |
| Uni Stuttgart - FH Esslingen  | HfD        | 1  |
| Uni Freiburg - SWITCH         | HfD        |    |
| Uni Ulm - FH Ulm              |            |    |

Abbildung 1: Nichtverfugbarkeit von BelWu-Leitungen fur den Zeitraum 25.5.- 17.6.92.

# C Durchsatzmessung

Die erste Tabelle zeigt den mit ftp gemessenen Durchsatz von Stuttgart aus zu den BelWu-SUNs an den Universitaten, sowie zu einer Fachhochschule. Die verwendeten Dateigrößen waren 100 KByte (FH Furtwangen über 9,6 KBit/sec WIN), 500 KByte (Freiburg, Hohenheim, Hohenheim, Hohenheim, Hohenheim, Tubingen und Ulm uberg, Mannheim, Tubingen und Ulm uberg, Mannheim, Tubingen und Ulm uberg, Mannheim, Tubingen und Ulm uberg, Mannheim, Tubingen und Ulm uberg, M 64 KBit/sec HFD), sowie 5 MByte (Kaiserslautern, Karlsruhe und Stuttgart uber 10 MBit/sec Ethernet). Der erste Test fand am 12/13.4.92 nachts zwischen 23:00 und 00:15 Uhr statt; hierbei wurden allerdings 100 KByte und 5 MByte große Dateien verwendet. Der zweite Test wurde am 22.6.92 zwischen 16:00 und 18:00 Uhr durchgefuhrt; der hierbei ermittelte Durc hsatz ist durch die zufallsbedingte Auslastung der Leitung verursacht. Die Werte sind in KByte/sec.

|                    | Nachts |     |        | Tagsüber |       |     |        |     |
|--------------------|--------|-----|--------|----------|-------|-----|--------|-----|
|                    | asc11  |     | binary |          | asc11 |     | binary |     |
| Teilnehmer         | put    | get | put    | get      | put   | get | put    | get |
| Uni Kaiserslautern |        |     |        |          | 29    | 14  | 28     | 21  |
| Uni Karlsruhe      | 190    | 170 | 220    | 220      | 29    | 15  | 31     | 19  |
| Uni Stuttgart      | 180    | 170 | 230    | 290      | 59    | 42  | 110    | 29  |
| Uni Freiburg       | 9.0    | 6.8 | 9,0    | 6,8      | 5.7   | 5.6 | 3.3    | 6,1 |
| Uni Heidelberg     | 8,2    | 6.3 | 8.1    | 6,8      | 3.6   | 3.7 | 4,1    | 3,8 |
| Uni Hohenheim      | 9.4    | 5.1 | 8,5    | 6,7      | 5.8   | 6.0 | 6.9    | 6.0 |
| Uni Konstanz       | 9.6    | 6.9 | 9,0    | 7,0      | 6.8   | 4,8 | 6.0    | 5,1 |
| Uni Mannheim       | 4.6    | 3.7 | 5.8    | 4,2      | 1.8   | 4,2 | 2.4    | 3.4 |
| Uni Tübingen       | 9.0    | 5.9 | 4,9    | 5,6      | 1.6   | 6.3 | 2,2    | 5,9 |
| Uni Ulm            | 9.0    | 6,4 | 9.2    | 6,8      | 5.7   | 6,0 | 4.0    | 6,1 |
| FH Furtwangen      | 1.2    | 0.8 | 0.9    | 0.9      | 0.2   | 0.3 | 0.2    | 0.3 |

Die zweite Tabelle zeigt die mit ping (netmon) gemessenen Roundtripzeiten in Millisekunden. Gemessen wurde am 23.6.92 zwischen 15:00 und 16:00 Uhr.

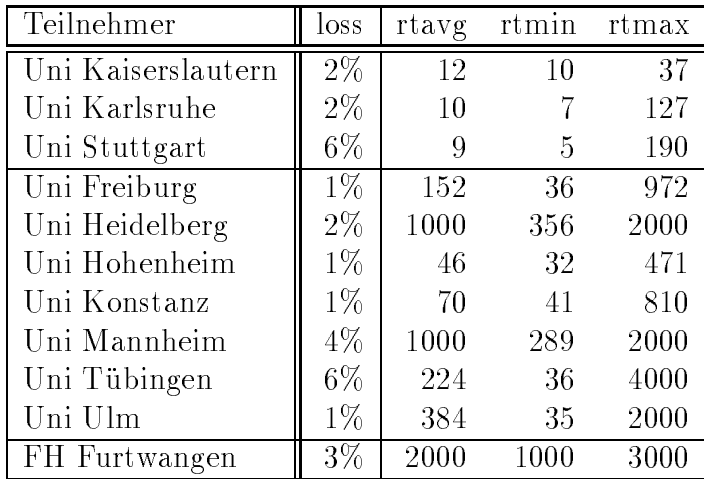

# D BelWu-Institutionen mit Rechneranzahl

Die Daten wurden anfangs anhand der BelWu-Datenbank ermittelt; spater aufgrund von Nameserverabfragen. Gezahlt werden nur TCP/IP-Rechner.

| Teilnehmer          | 6/92           | 4/92           | 12/91          | 10/91          | 6/91           | 1/91 | 5/90 | 2/90 |
|---------------------|----------------|----------------|----------------|----------------|----------------|------|------|------|
| Uni Freiburg        | 626            | 606            | 465            | 411            | 327            | 228  | 96   | 96   |
| Uni Heidelberg      | 440            | 371            | 317            | 198            | 168            | 23   | 13   | 13   |
| Uni Hohenheim       | 252            | 223            | 56             | 66             | 59             | 6    | 6    | 6    |
| Uni Kaiserslautern  | 1253           | 1176           | 1001           | 848            | 785            | 605  | 450  | 402  |
| Uni Karlsruhe       | 2578           | 1596           | 1369           | 1183           | 755            | 755  | 408  | 315  |
| Uni Konstanz        | 243            | 159            | 104            | 55             | 55             | 33   | 15   | 14   |
| Uni Mannheim        | 546            | 451            | 296            | 196            | 136            | 30   | 30   | 30   |
| Uni Stuttgart       | 2157           | 1903           | 1438           | 1279           | 1070           | 797  | 589  | 566  |
| Uni Tübingen        | 759            | 730            | 548            | 509            | 399            | 291  | 37   | 37   |
| Uni Ulm             | 266            | 233            | 196            | 28             | 28             | 28   | 28   | 28   |
| FH Aalen            | 89             | 70             | 49             | 28             | 25             |      |      |      |
| FH Esslingen        | 75             | 77             | 75             | 50             | 46             | 9    |      |      |
| FH Furtwangen       | 1              | $\overline{2}$ | $\overline{2}$ | $\overline{2}$ |                |      |      |      |
| FH Heilbronn        | 31             | 31             | 16             | 20             | 20             |      |      |      |
| FH Konstanz         | 170            | 143            |                |                |                |      |      |      |
| FH Ludwigsburg      | $\overline{2}$ | $\overline{0}$ |                |                |                |      |      |      |
| FHT Mannheim        | 58             | 70             | 46             | 41             | $\overline{2}$ |      |      |      |
| FH Pforzheim        | $\overline{2}$ | $\overline{2}$ | $\overline{2}$ |                |                |      |      |      |
| FH Reutlingen       | 45             | 44             | 40             | 36             |                |      |      |      |
| FHT Stuttgart       | $\overline{2}$ | $\overline{2}$ | $\overline{2}$ | $\overline{2}$ |                |      |      |      |
| FH Ulm              | 12             | 12             | 11             |                |                |      |      |      |
| FH Weingarten       | $\mathbf{1}$   |                |                |                |                |      |      |      |
| <b>BA</b> Mannheim  | $\overline{3}$ |                |                |                |                |      |      |      |
| <b>BA</b> Mosbach   | 41             | 3              |                |                |                |      |      |      |
| <b>BA</b> Stuttgart | 208            | 205            | 165            | 13             | 8              |      |      |      |
| MWK Stuttgart       | 3              | 3              | $\overline{2}$ | $\overline{2}$ | $\overline{2}$ |      |      |      |
| 26 Institutionen    | 9863           | $8112\,$       | 6200           | 4967           | 3885           | 2805 | 1672 | 1507 |

Abbildung 2: BelWu-Institutionen mit Anzahl der TCP/IP-Rechner.